# **Preisbildung**

Diese Lerneinheit dient dazu, Ihnen die Grundkenntnisse der Preisbildung zu vermitteln. Hierzu gehört insbesondere die Schiffskalkulation, aber auch die Betrachtung der Marktsituation mit den zu erzielenden Preisen und die Deckungsbeitragsrechnung.

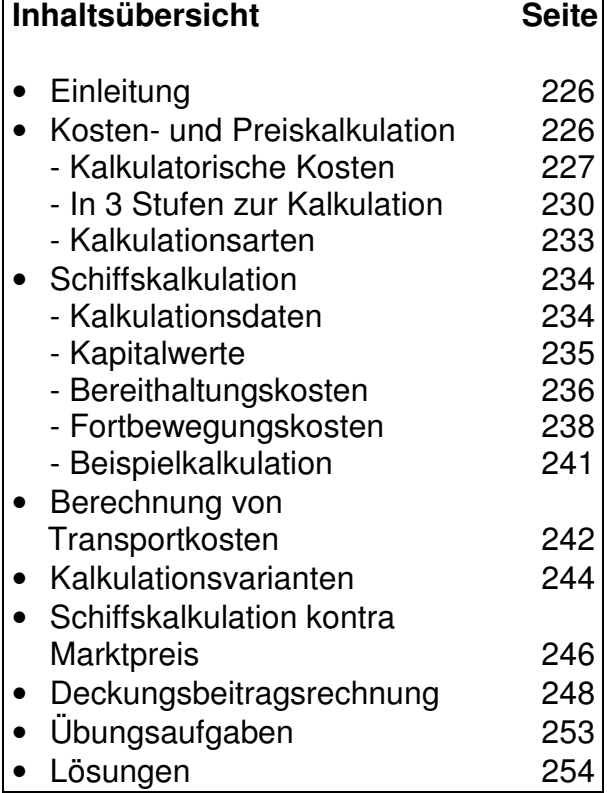

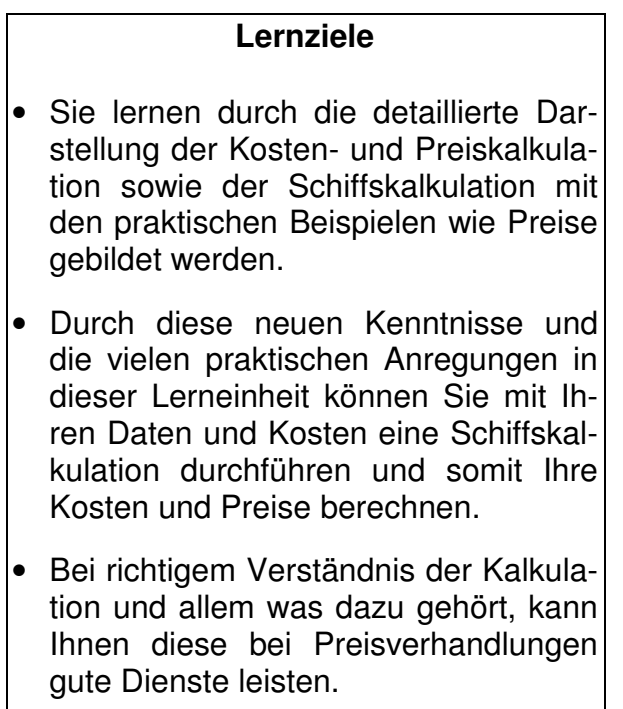

#### **Literaturhinweise**

Selbstständig in der Transportbranche - Ein Ratgeber für die Praxis Wäscher, D. / Mathejczyk, W. / Uske, H. / Dorsch-Schweizer, M. / Völlings, H. Erschienen ist der Ratgeber im Huss-Verlag, München (2001)

Bausteine zur Unternehmensführung / Dagmar Wäscher Zu beziehen im Rhein-Ruhr-Institut, Duisburg (2002)

Betriebliches Rechnungswesen im Transportgewerbe / Siegfried W. Kerler Erschienen ist dieses Handbuch im Heinrich Vogel-Verlag, München (2002)

# **Einleitung**

In dieser Lerneinheit beschäftigen wir uns mit der Bildung von Preisen, die in einem Unternehmen durch die Erfassung der realen Kosten und durch verschiedene Berechnungsverfahren ermittelt werden. Genauer gesagt, beschäftigen wir uns mit der Schiffskalkulation, die der Preisbildung dient.

Sie benötigen für diese Lerneinheit Ihre frisch erworbenen Kenntnisse der Kosten- und Leistungsrechnung, weil die Preisbildung ein Teil hiervon ist. Außerdem werden Sie feststellen, dass Sie Wissen aus weiteren bereits bearbeiteten Lerneinheiten benötigen bzw. auf Ihre erworbenen Kenntnisse zurückgreifen müssen. Da wäre z.B.

- die Lerneinheit "Büroorganisation", in der wir Ihnen Checklisten vorgestellt haben, mit denen Sie auf einfache Weise Ihre Kosten erfassen können, oder
- die Lerneinheit "Arbeitsrecht", in der Sie gelernt haben, wie sich die Personalkosten zusammensetzen und welche Lohnnebenkosten berücksichtigt werden müssen, oder
- die Lerneinheit "Jahresabschluss", in der wir eingehend die Abschreibungsmöglichkeiten erörtert haben,

um nur drei exemplarisch zu nennen.

Viele Ihrer durch verschiedene Lerneinheiten insgesamt erworbenen Kenntnisse fließen in diese Lerneinheit ein. Hierdurch ergibt sich fast automatisch eine Wiederholung für einen Teil Ihres neu erworbenen Wissens.

Natürlich wissen wir auch, dass Preise, die unter Berücksichtigung aller Kosten gebildet werden, nicht immer, sogar eher selten am Markt durchsetzbar sind. Wir gehen auch auf diese Problematik ein und zeigen in den Kapiteln "Schiffskalkulation kontra Marktpreis" und "Deckungsbeitragsrechnung" auf, wie die ermittelten Preise "marktfähiger" gestaltet werden können. Aber wir weisen hierbei auch auf die Risiken hin, die entstehen, wenn Sie dauerhaft unter Ihren Selbstkosten Aufträge annehmen.

**Marktsituation** An der Marktsituation können wir leider nichts ändern. Aber wir können Ihnen mit dieser Lerneinheit fundiertes Wissen zur Verfügung stellen, um Ihre Position im Markt zu verbessern. Hierbei ist insbesondere von Bedeutung, dass Sie wissen, wie Preise gebildet werden, um bei Verhandlungen mit Auftraggebern/Kunden besser argumentieren zu können, wie Ihre Kostensituation aussieht.

# **Kosten- und Preiskalkulation**

**Berechnungsmethode** Die Kalkulation ist nichts anderes als eine Berechnungsmethode und dient der Kostenermittlung, und somit der Preisbildung für ein Produkt oder eine Dienstleistung. Sie ist ein Teil der Kosten- und Leistungsrechnung, genauer gesagt der Kostenträgerrechnung, die Sie in der Lerneinheit "Kosten- und Leistungsrechnung" bereits theoretisch kennen gelernt haben. Die Kalkulation ist etwas mehr praktischer Natur und aus diesem Grund auch einfacher nachzuvollziehen. Bevor wir aber zur ganz praktischen Anwendung der Preisbildung für einen Transport (Reise) mit der Schiffskalkulation kommen, müssen wir zum besseren Verständnis noch einige theoretische Grundsteine legen.

In der Lerneinheit "Kosten- und Leistungsrechnung" haben Sie bereits wichtige Grundkenntnisse zur Kalkulation erworben. Auf diese bauen wir nun auf und erweitern sie. Um die Kalkulation und deren Stellenwert innerhalb der Kosten- und Leistungsrechnung besser nachvollziehen zu können, ist erst ein kurzer Blick zurück in diese Lerneinheit notwendig. Allerdings gehen wir bei diesem Rückblick nicht mehr auf Sachverhalte und Begriffe ein, sondern zeigen auf, welche Teile für die Kalkulation wichtig sind. Falls Sie hier Verständnisschwierigkeiten haben, sollten Sie in der betreffenden Lerneinheit noch einmal nachlesen.

**Rückblick** 

#### **Kosten- und Leistungsrechnung**

Aufgrund Ihrer frisch erworbenen Kenntnisse wissen Sie, dass die Kosten- und Leistungsrechnung stufenartig aufgebaut ist und zwar in

- die Kostenartenrechnung,
- die Kostenstellenrechnung sowie
- die Kostenträgerrechnung.

Sie wissen auch, dass es bei der Kostenrechnung um die exakte Erfassung und Zuordnung von Kosten geht. Die Erfassung erfolgt nach

- Einzel- und Gemeinkosten, die dann in den einzelnen Stufen durch bestimmte Methoden und Berechnungsarten zugeordnet werden. Sie wissen auch, dass zu den realen Kosten noch die kalkulatorischen Kosten als
- Anders- und Zusatzkosten kommen. Bis auf die kalkulatorischen Kosten haben wir alles in der entsprechenden Lerneinheit eingehend betrachtet und erklärt. Aber genau diese kalkulatorischen Kosten sind sehr wichtig und werden von vielen Unternehmern/innen nicht berücksichtigt bzw. sind zum Teil sogar unbekannt.

#### **Kalkulatorische Kosten**

Da kalkulieren nichts anderes als rechnen heißt, sind die kalkulatorischen Kosten also rechnerische Kosten. Diese Kosten gibt es zum Teil in der Buchhaltung gar nicht (Zusatzkosten) oder werden mit anderen Werten (Anderskosten) erfasst.

Wie diese Kosten in der Kalkulation berücksichtigt werden, betrachten wir nun genauer. Es gibt vier kalkulatorische Kostenarten, die für eine Schiffskalkulation von Bedeutung sind. Dies sind

- 1. die Zinsen,
- 2. die Abschreibung,
- 3. der Unternehmerlohn und
- 4. das Unternehmerrisiko.

**rechnerische Kosten** 

**Durchschnittszinssatz Kalkulatorische Zinsen** (Anderskosten) Bei der Berechnung von Zinsen sind zwei unterschiedliche Sachverhalte von Bedeutung und möglich. 1. Es kommt nicht selten vor, dass beim Kauf eines Anlagegutes (z.B. Schiff oder PKW) sowohl Fremd- als auch Eigenkapital eingesetzt wird. Die Zinsen für das Fremdkapital werden in der Buchhaltung als Kosten erfasst, aber keine Zinsen für das Eigenkapital. Um Zinsen sowohl für das Eigen- wie auch das Fremdkapital in der Kalkulation zu berücksichtigen, kann man sich z.B. eines Durchschnittszinssatzes bedienen. **Beispiel**  Für das Fremdkapital ist der Zinssatz durch den Kreditvertrag festgelegt. Nehmen wir an, dass dies 8 % sind. Das Eigenkapital könnte mit etwas Glück auf dem Kapitalmarkt mit 4 % angelegt werden. Die Berechnung für die Eigenkapitalverzinsung lautet: 4 plus 8 geteilt durch  $2 = 6$  % Durchschnittszinssatz Der Einsatz des Eigenkapitals müsste als Kosten mit einem Zinssatz von 6 % pro Jahr in der Kalkulation berücksichtigt werden. 2. Um ein Unternehmen zu gründen und den Betriebsablauf sicher zu stellen, wird eine bestimme Geldmenge benötigt. Z.B. zum Kauf der Anlagegüter, Gasöl für den Schiffsbetrieb und das Personal will auch bezahlt werden, meistens bevor das

**betriebsnotwendiges Kapital**

**Verzinsung** In der Transportbranche hat sich bei der Kalkulation eines Schiffes oder LKWs die Verzinsung des betriebsnotwendigen Kapitals als sinnvoll erwiesen und wird häufig angewendet. Weniger findet sich die 1. Möglichkeit, also die Berücksichtigung der Verzinsung des Eigenkapitals. Im Kapitel "Schiffskalkulation" verwenden auch wir die Verzinsung des betriebsnotwendigen Kapitals. An dieser Stelle wird dann auch erklärt, wie sich dieses Kapital zusammensetzt.

Geld für die erledigten Aufträge eingeht. Diese Geldmenge wird "betriebsnotwendiges Kapital" genannt. In der Kalkulation werden für dieses betriebsnotwendige Kapital kalkulatorische Zinskosten angesetzt, weil diese Geldmenge in irgend einer Form im Unternehmen vorhanden sein muss. Als Zinssatz wird meistens der am Kapitalmarkt üblicherweise zu zah-

#### **Kalkulatorische Abschreibung** (Anderskosten)

Aus der Lerneinheit "Jahresabschluss" wissen Sie, dass der Kauf von Anlagegütern (über 400 €) nicht im Anschaffungsjahr komplett als Aufwand (Kosten zur Gewinnminderung) geltend gemacht werden kann. Diese Anschaffungskosten werden durch die steuerlich festgelegten Abschreibungsmöglichkeiten (Zeiten) über mehrere Jahre verteilt.

- Bei Gütermotorschiffen sind dies 15 Jahre,
- bei Tankmotorschiffen 12 Jahre und
- bei einem PKW 6 Jahre.

lende Zins angesetzt.

Sie wissen, dass Ihnen aus steuerlichen Aspekten nicht vorgeschrieben wird, Ihr Anlagegut auch länger als o.g. abzuschreiben. Dies macht ja auch manchmal Sinn, um über einen längeren Zeitraum Kosten geltend machen zu können. Sie dürfen diese Zeiten nur nicht unterschreiten, außer in Ausnahmen wie z.B. einem Totalschaden.

Bei der Kalkulation werden nicht nur die steuerlichen Abschreibungsmöglichkeiten berücksichtigt, sondern auch die tatsächliche Nutzungsdauer. Diese tatsächliche Nutzungsdauer ist insbesondere bei einem Schiff wesentlich länger als die steuerlich vorgesehene Abschreibungszeit. Im Transportgewerbe gibt es mindestens drei Methoden für die Berücksichtigung der Abschreibung in der Kalkulation.

- 1. Die einfachste Methode ist, die steuerliche Abschreibungszeit zugrunde zu legen. Diese hat allerdings den Nachteil, dass der ermittelte Preis für eine Leistung dann sehr teuer werden kann.
- 2. Bei einer anderen Methode wird die tatsächliche voraussichtliche Nutzungsdauer zugrunde gelegt. Hierbei muss natürlich berücksichtigt werden, dass mit zunehmendem Alter des Schiffes auch mehr Reparaturen anfallen.
- 3. Es gibt auch noch die Methode, die sowohl die steuerliche Nutzungsdauer wie auch die tatsächliche Nutzungsdauer berücksichtigt.

Im Kapitel "Schiffskalkulation" benutzen wir einfach eine Methode, ohne diese favorisieren zu wollen. Weitere Methoden stellen wir Ihnen im Kapitel "Varianten bei der Kalkulation" dar.

An dieser Stelle sei noch einmal darauf hingewiesen, dass Sie als Unternehmer/in völlig frei in Ihrer Entscheidung sind, für welche Methode Sie sich entscheiden. Dies gilt auch für die Einberechnung der Zinsen wie auch für die folgenden Kosten.

#### **Kalkulatorischer Unternehmerlohn** (Zusatzkosten)

Grundsätzlich entsteht der Unternehmerlohn bei einem Einzelunternehmen aus dem Gewinn, den das Unternehmen erwirtschaftet. Bei einigen Gesellschaftsformen wird dem Inhaber (Gesellschafter) z.B. ein Geschäftsführergehalt gezahlt.

In Betrieben, in denen Eigentümer, Gesellschafter oder deren Angehörige eine Tätigkeit ausüben, die nicht zur Unternehmensführung zählt (z.B. Fahr- oder Bürotätigkeiten) und für ihren Arbeitseinsatz kein Gehalt beziehen, wird bei der Kalkulation ein fiktiver Lohn zugrunde gelegt.

Die Höhe dieses kalkulatorischen Unternehmerlohns kann der/die Unternehmer/in selbst bestimmen. Im Allgemeinen werden diese Kosten durch einen prozentualen Aufschlag berücksichtigt.

#### **Kalkulatorisches Unternehmerrisiko** (Zusatzkosten)

Durch die Berücksichtigung von Kosten für das Unternehmerrisiko sollen unvorhersehbare Kosten wie z.B. ein Totalschaden, der wegen des Zeitwertes nicht ganz durch die Vollkaskoversicherung übernommen wird, einkalkuliert werden. Man bedient sich hier häufig, wie auch beim Unternehmerlohn, eines prozentualen Auf**steuerliche Möglichkeiten**

**tatsächliche Nutzungsdauer**

**Ihre Entscheidung** 

**prozentualer Aufschlag** 

**prozentualer Aufschlag**

Aufschlags. Diese Risikoeinberechnung gilt nur für unvorhersehbare Risiken im täglichen Einsatz und nicht für Risiken wie z.B. schlechte wirtschaftliche Entwicklung oder falsche Disposition.

#### **In 3 Stufen zur Kalkulation**

**Kostenrechnung** Um eine Kalkulation durchführen zu können, benötigen wir Daten und Fakten, die wir zum größten Teil aus der Buchhaltung erhalten und in den einzelnen Stufen der Kostenrechnung erfassen bzw. berechnen können. Da die Kalkulation dazu dient, Kosten für ein Produkt oder eine Dienstleistung zu berechnen, müssen die Kosten hierfür exakt erfasst und dem Kostenträger (z.B. Schiff) zugeordnet werden. Für diese Erfassung und Zuordnung bieten sich die Stufen der Kostenrechnung an.

#### **1. Kostenartenrechnung**

**Kostenübersicht** Sie erinnern sich bestimmt. Bei der Kostenartenrechnung werden alle Kosten nach Arten erfasst und aufgeteilt in Einzel- und Gemeinkosten. Die Einzelkosten werden den Kostenträgern direkt zugeordnet und die Gemeinkosten über bestimmte Berechnungsverfahren auf die Kostenträger verteilt.

In einer der ersten Lerneinheiten (Büroorganisation) haben wir Ihnen Checklisten vorgestellt, mit denen Sie eine Kostenübersicht in Ihrem Unternehmen erhalten. Bereits hier erfolgte die Erfassung nach allgemeinen Betriebskosten (anderer Ausdruck für Gemeinkosten), Schiffs- und Personalkosten. Sie haben also unbewusst bereits die Kostenartenrechnung mit der Erfassung nach Gemeinkosten kennengelernt.

Zur Erinnerung bilden wir die Checkliste einmal ab. Hier werden die Gemeinkosten ohne Anspruch auf Vollständigkeit für ein Binnenschifffahrtsunternehmen wiedergegeben.

| <b>Kostenart</b>                        | $\epsilon$ / Monat |
|-----------------------------------------|--------------------|
| Miete Büro                              |                    |
| Nebenkosten Strom/Wasser/Heizung        |                    |
| <b>PKW</b>                              |                    |
| Gehalt Büroangestellte                  |                    |
| Lohnnebenkosten Büroangestellte         |                    |
| Aushilfe                                |                    |
| Pauschalierte Abgaben Aushilfe          |                    |
| Abschreibung Büroausstattung            |                    |
| Rechtsschutzversicherung                |                    |
| Betriebshaftpflichtversicherung         |                    |
| Sonstige Sachversicherung, z.B. Gebäude |                    |
| Beiträge, z.B. IHK, Verbände            |                    |
| Gewerbesteuer                           |                    |
| Bewirtungskosten                        |                    |
| Porto/Telefon/Fax                       |                    |
| Büromaterial/Formulare/Zeitungen        |                    |
| Zinskosten                              |                    |

**Gemeinkosten in einem Binnenschifffahrtsunternehmen**

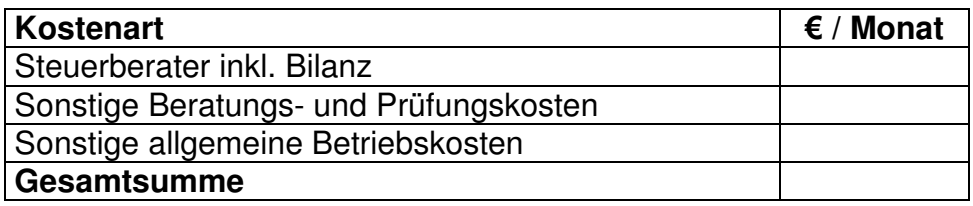

Mit zwei weiteren Checklisten wurden die Schiffs- und Personalkosten erfasst. Diese beiden Checklisten fassen wir nun zu einer zusammen, in der wir die Einzelkosten dem Schiff als Kostenträger direkt zuordnen.

#### **Einzelkosten eines Schiffs**

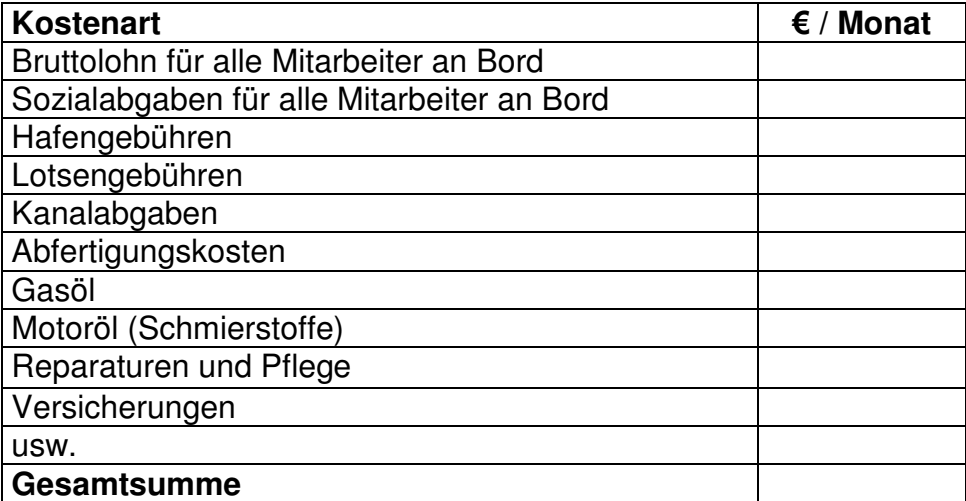

Mit der Erfassung nach Gemein- und Einzelkosten ist die Kostenartenrechnung erst einmal abgeschlossen.

In der Lerneinheit "Kosten- und Leistungsrechnung" haben wir bereits darauf hingewiesen, dass die Kostenstellenrechnung für ein Kleinunternehmen mit 2 oder 3 Schiffen nicht ganz so wichtig ist. Aus diesem Grund gehen wir direkt zur Kostenträgerrechnung über.

#### **2. Kostenträgerrechnung**

Die Einzelkosten des Schiffs sind bereits erfasst. Nun müssen noch die Gemeinkosten aufgeteilt werden.

- Besitzt das Unternehmen nur ein Schiff, ist dies kein Problem. Diesem Schiff werden die kompletten Gemeinkosten zugeordnet.
- Bei zwei gleich großen Schiffen können die Gemeinkosten z.B. 50 zu 50 aufgeteilt werden. Ist ein Schiff länger und verfügt somit über mehr Laderaum, könnte die Aufteilung 40 zu 60 oder sogar 30 zu 70 erfolgen. Sie entscheiden aufgrund Ihrer Erfahrungen, wie die Aufteilung erfolgen soll.

So weit, so gut und einfach, aber nun müssen ja noch die kalkulatorischen Kosten berücksichtigt werden. Dies sind

- die Abschreibung,
- die Verzinsung des betriebsnotwendigen Kapitals,
- der Unternehmerlohn und
- das Unternehmerrisiko.

**Kostenstellenrechnung**

**Gemeinkosten** 

**kalkulatorische Kosten** 

Wie die kalkulatorischen Kosten berücksichtigt werden, haben wir bereits im Abschnitt "Kalkulatorische Kosten" dargestellt. Die praktische Handhabung stellen wir etwas später in der Schiffskalkulation dar.

Neu ist für Sie, dass bei der Kalkulation die Kosten, die durch die Kostenträgerrechnung erfasst worden sind, in zwei Kostengruppen eingeteilt werden und zwar in:

- feste Kosten und
- variable Kosten.

Feste Kosten entstehen immer, egal ob das Schiff bewegt wird oder nicht. Die variablen Kosten entstehen nur, wenn das Schiff bewegt wird.

• Feste Kosten werden auch Fixkosten oder fixe Kosten genannt. In der Binnenschifffahrt heißen sie Bereithaltungskosten.

**Bereithaltungskosten**

> **Fortbewegungskosten**

• Variable Kosten werden auch bewegliche Kosten genannt. In der Binnenschifffahrt heißen sie Fortbewegungskosten.

Diese Einteilung ist für die Preisbildung sehr wichtig, wie Sie in den weiteren Ausführungen noch feststellen werden.

#### **3. Erfassung nach festen und variablen Kosten**

Bei einer Schiffskalkulation wird folgende Aufteilung vorgenommen:

 $\overline{a}$ 

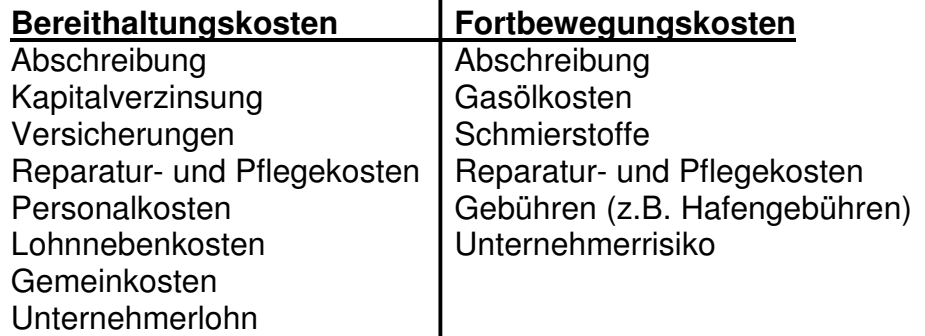

**Abschreibung Reparatur- und Pflegekosten Gebühren** Sie sehen, dass die Abschreibung sowohl bei den Bereithaltungswie auch bei den Fortbewegungskosten aufgeführt ist. Dies liegt daran, dass ein Schiff durch Altern an Wert verliert und durch die Nutzung. Durch diese Aufteilung werden beide Wertminderungen (Wertverlust durch Alter und Benutzung) berücksichtigt. Oft erfolgt die Aufteilung auf die beiden Kostengruppen je zur Hälfte. Auch die Reparatur- und Pflegekosten sind doppelt aufgeführt. Dies liegt daran, dass ein Schiff auch gewartet werden muss, wenn es nur im Hafen liegt. Natürlich fallen wesentlich mehr Reparaturkosten durch die Nutzung an. Aus diesem Grund wird der höhere Anteil den Fortbewegungskosten zugeordnet, z.B. 20 zu 80 oder 30 zu 70. Sie als Unternehmer/in entscheiden dies aufgrund Ihrer langjährigen Erfahrungen. (vergleiche weiter hinten .Kalkulationsvarianten") Gebühren könnten natürlich auch entstehen, wenn Sie im Hafen liegen und auf einen neuen Auftrag warten, so dass auch diese

bei den Bereithaltungskosten anfallen könnten. Auf diese Differenzierung verzichten wir und ordnen die Gebühren nur den Fortbewegungskosten zu. Wenn Sie allerdings bestimmte Gebühren

nicht eindeutig einem Auftrag zuordnen können, sollten Sie diese bei den Bereithaltungskosten berücksichtigen.

#### **Kalkulationsarten**

Bei den bisherigen Ausführungen haben wir die Kalkulation unter den Aspekten der Kostenerfassung und der Preisbildung betrachtet. Die Kalkulation bietet aber durch verschiedene Kalkulationsarten noch weitere Möglichkeiten. Bevor wir zur Schiffskalkulation übergehen, wollen wir noch kurz diese weiteren Möglichkeiten darstellen.

Eigentlich ist die Bezeichnung "Kalkulationsarten" nicht ganz richtig, besser wäre "Kalkulationszweck". Das Kalkulationsverfahren selbst ändert sich nämlich nicht, sondern nur der Grund für eine Kalkulation. Zu unterscheiden ist in

- die Vorkalkulation,
- die Zwischenkalkulation und
- die Nachkalkulation,

die jeweils einen anderen Zweck erfüllen und der Unternehmensführung dienen.

Die Vorkalkulation erfasst die tatsächlich anfallenden und berücksichtigt voraussichtliche Kosten. Sie dient der Angebotserstellung, also der Preisbildung. Die bisherigen Ausführungen betrafen somit die Vorkalkulation. Sie hat den Nachteil, dass z.B. die zeitabhängigen Kosten nur geschätzt werden können.

Die Zwischenkalkulation dient der Überwachung des tatsächlichen Kostenverlaufs für ein Projekt oder einen großen mehrteiligen Auftrag. Nehmen wir einmal an, Sie haben einen längerfristigen Auftrag angenommen, der 5 bis 6 Reisen umfasst. Aufgrund Ihrer Vorkalkulation haben Sie den Preis ermittelt. Nach zwei Reisen sollten Sie eine Zwischenkalkulation durchführen, weil Sie nun die tatsächlichen Kosten und den Zeitaufwand kennen, um für die restlichen 3 bis 4 Reisen noch gegenlenken zu können, sei es durch Preisnachverhandlungen oder Kosteneinsparungen.

Die Nachkalkulation erfüllt zwei Funktionen, weil sie die tatsächlichen Kosten für einen Auftrag berücksichtigen kann. Einerseits überprüft sie die Richtigkeit der Vorkalkulation und dient somit der Kostenkontrolle sowie der Verbesserung der nächsten Vorkalkulation. Anderseits zeigt sie ganz deutlich auf, ob der erzielte Umsatz für einen Auftrag den tatsächlich angefallenen Kosten entspricht, also Gewinn gebracht hat.

Nicht alle drei Kalkulationsarten lassen sich als Voll- oder Teilkostenrechnung durchführen. Diese beiden Möglichkeiten bieten sich nur für die Vorkalkulation an, weil sie der Preisbildung dient. Die beiden anderen Verfahren berücksichtigen den tatsächlichen Kostenverlauf. In der Lerneinheit "Kosten- und Leistungsrechnung" haben wir die Voll- und Teilkostenrechnung bereits. Kurz zur Wiederholung:

**Kalkulationszweck** 

**Vorkalkulation**

**Zwischenkalkulation** 

**Nachkalkulation** 

- **Vollkostenrechnung**
- Die Vollkostenrechnung berücksichtigt alle anfallenden Kosten und dient der Angebotserstellung.

**Teilkostenrechnung**

**Selbstkosten**

• Die Teilkostenrechnung berücksichtigt nur einen Teil der Kosten und bietet einen Richtwert für die Preisbildung.

# **Schiffskalkulation**

Für die Preisbildung hat sich nach Aufhebung der Tarifbindung im Transportgewerbe die Vollkostenrechnung durchgesetzt, weil damit die gesamten Selbstkosten für einen Transport oder Auftrag berücksichtigt werden. Diese Selbstkosten lassen sich durch die Kosten- und Preiskalkulation (Vorkalkulation) ermitteln.

Um eine Schiffskalkulation durchführen zu können, benötigen Sie verschiedene Daten und Werte, die Sie aus der Buchhaltung und aufgrund statistischer Aufzeichnungen (z.B. von Verbänden) erhalten sowie aufgrund Ihrer eigenen praktischen Erfahrungen.

Für die Schiffskalkulation werden Informationen über das eingesetzte Transportmittel (Schiff) benötigt, die sogenannten Kalkulationsdaten und Kapitalwerte sowie die Bereithaltungs- und Fortbewegungskosten. Die in den folgenden Ausführungen angenommen Tatsachen und Kosten müssen nicht unbedingt der Realität entsprechen. Es könnte sein, dass Kosten zu hoch oder zu niedrig angesetzt werden. Wir haben alle Werte so realistisch wie für uns möglich dargestellt, aber es kann trotzdem sein, dass wir den einen oder anderen Wert nicht richtig angesetzt haben. Denken Sie beim Bearbeiten immer daran, es dient alles zum Verständnis des Prinzips. Sie können und sollten Ihre eigenen Berechnungen mit Ihren tatsächlichen Daten, Werten und Kosten anschließend selbst durchführen.

#### **Achtung wichtiger Hinweis!!!**

Um die folgenden Ausführungen besser nachvollziehen zu können, sollten Sie immer mal wieder einen Blick in die Beispielkalkulation auf Seite 241 werfen.

#### **Kalkulationsdaten**

**Grundlagen** Ohne die folgenden Daten kann eine Kalkulation nicht durchgeführt werden, weil sie Grundlagen der späteren Berechnungen bilden.

#### **1. Nutzungsdauer des Schiffs in Jahren**

Sie als Unternehmer/in müssen sich entscheiden, welche Nutzungsdauer Sie zugrunde legen wollen. Aufgrund Ihrer eigenen Erfahrungswerte wissen Sie, wie lange Sie ein Schiff nutzen werden. Falls Sie unsicher sind oder weitere Informationen zur Nutzungsdauer benötigen, können Sie auf statistisches Material von Herstellern und Verbänden zurückgreifen.

In der Beispielkalkulation haben wir die steuerlich mögliche Nutzungsdauer von 12 Jahren für ein Tankmotorschiff zugrunde gelegt und in Klammern zusätzlich eine Nutzungsdauer von 30 Jahren, die ja nicht unrealistisch ist. Diese zusätzliche Nutzungsdauer haben wir aufgenommen, um Ihnen die sich hieraus ergebenden Unterschiede bei der Preisbildung aufzuzeigen.

#### **2. Gasölverbrauch pro Stunde**

Die meisten von Ihnen werden aufgrund Ihrer Erfahrungen wissen, wie hoch der Gasölverbrauch pro Stunde Ihres Schiffes ist. Bei neuen Schiffen könnten Sie z.B. auf die Herstellerangaben zurückgreifen, wobei diese vielleicht einen etwas zu niedrigen Verbrauch angeben werden.

In der Beispielkalkulation gehen wir von einem Verbrauch von 60 l pro Stunde aus.

#### **3. Gasölpreis**

Grundlage ist der aktuelle Tagespreis ohne Mehrwertsteuer. In der Beispielkalkulation setzen wir 35 Cent pro Liter an.

#### **Kapitalwerte**

Auch diese Werte werden für die späteren Berechnungen benötigt.

#### **4. Kaufpreis des Schiffes**

Es wird der Kaufpreis inkl. allem Zubehör berücksichtigt, welches fest mit dem Schiff verbunden ist. Da viele von Ihnen ältere Schiffe nutzen, ist es aus betriebswirtschaftlicher Sicht sinnvoll, bei einer Vorkalkulation den Wiederbeschaffungspreis eines vergleichbaren Schiffes anzusetzen, weil Sie irgendwann das alte durch ein neues Schiff ersetzen müssen.

In der Beispielkalkulation haben wir einen Kaufpreis für ein Tankmotorschiff in Höhe von 1,2 Mio. € zugrunde gelegt.

#### **5. Jährlicher Abschreibungsbetrag**

Der Abschreibungsbetrag ergibt sich aufgrund der von Ihnen angesetzten Nutzungsdauer. Dies kann die steuerliche Abschreibungszeit, die tatsächliche Nutzungsdauer oder eine andere Möglichkeit sein.

In der Beispielkalkulation haben wir die steuerliche und in Klammern eine andere Nutzungsdauer verwendet. Außerdem wird die Abschreibung zu je 50 % den Bereithaltungs- und Fortbewegungskosten zugeordnet, weil das Schiff durch Altern und durch die Nutzung an Wert verliert.

Der jährliche Abschreibungsbetrag errechnet sich wie folgt:

Kaufpreis : Nutzungsjahre = jährlicher Abschreibungsbetrag

1.200,000 : 12 = 100,000 € oder

 $1.200.000 : 30 = 40.000 \in$ 

(Bei gebrauchten Transportmitteln sollten Sie die Abschreibungsmöglichkeiten mit dem Steuerberater besprechen.)

#### **6. Umlaufkapital**

Das Umlaufkapital wird benötigt, um die Höhe des betriebsnotwendigen Kapitals zu berechnen. Sie wissen aufgrund der Lerneinheit "Jahresabschluss", dass zum Umlaufkapital (Umlaufvermögen) Vorräte, Forderungen und Barmittel gehören, wobei die Forderungen (Außenstände) den größten Anteil haben. Um einen Betrieb in Gang zu halten, bedarf es einer gewissen Geldmenge, bis diese Außenstände eingehen. Eine grobe Grundlage für die Berechnung könnte z.B. sein, Personalkosten plus Gasölkosten für ein bis zwei Monate, je nachdem wie schnell Ihre Forderungen bezahlt werden. Es sind insbesondere diese beiden Kostenblöcke, die Sie bei jedem Auftrag vorstrecken müssen.

Die in der Beispielkalkulation angesetzten 20.000 € entsprechen unserer Erfahrung nach in etwa den o.g. Kosten.

#### **7. Betriebsnotwendiges Kapital**

Das betriebsnotwendige Kapital ist die Menge von Geldmitteln, die notwendig ist, um einen Betrieb zu gründen und einen reibungslosen Betriebsablauf sicher zu stellen. Eine häufige Grundlage für die Berechnung dieses Kapitals ist eine Zusammensetzung aus Anlagekapital (z.B. Schiff) und Umlaufkapital (s.o.).

In der Beispielkalkulation ist die Grundlage für die Ermittlung des betriebsnotwendigen Kapitals der

halbe Kaufpreis des Schiffes plus Umlaufvermögen.  $1.200.000$  : 2 = 600.000 + 20.000 = 620.000 €

#### **Einteilung und Berechnung der Kosten**

**Arbeitsschritte**

Der wichtigste Arbeitsschritt bei der Kalkulation ist die systematische Erfassung und Zuordnung der Kosten, die dem Schiff direkt zugeordnet werden können. Hierbei werden folgende Kosten berücksichtigt, die Sie bereits kennen.

- Bereithaltungskosten
- Gemein- und Personalkosten
- Fortbewegungskosten
- Kalkulatorische Kosten

Die Bereithaltungskosten werden meistens für 1 Jahr kalkuliert und die Fortbewegungskosten pro Stunde. Dies wird so auch in der Beispielkalkulation gemacht, weil die weiteren Berechnungen z.B. pro Auftrag dann einfacher werden.

Die Kostenerfassung erfolgt ohne Mehrwertsteuer!

#### **Bereithaltungskosten pro Jahr**

**entstehen immer** Diese Kosten entstehen immer, auch wenn das Schiff steht bzw. der Betrieb ruht. Sie müssen unbedingt in einer Kalkulation berücksichtigt werden.

#### **8. Abschreibung**

Aus den Ausführungen zu "5. Abschreibungsbetrag" geht hervor, dass der Betrag zu je 50 % den Bereithaltungs- und Fortbewegungskosten zugeordnet wird. Die Berechnung lautet:  $100.000 : 2 = 50.000 \in \text{oder}$  $40.000 : 2 = 20.000 \in$ 

#### **9. Verzinsung des betriebsnotwendiges Kapitals**

In "7. Betriebsnotwendiges Kapital" wurde die Höhe dieses Kapitals bereits mit 620.000 € berechnet. In der Kalkulation wird für dieses betriebsnotwendige Kapital eine Verzinsung in Ansatz gebracht. Hintergrund hierzu ist, dass Sie dieses im Betrieb eingesetzte Kapital stattdessen auch auf dem Kapitalmarkt anlegen könnten und hierdurch Zinsen erhalten würden. Der gewählte Zinssatz sollte sich aus diesem Grund am Kapitalmarkt orientieren. Da wir zur Zeit ein Niedrigzinsniveau haben, wählen wir in der Beispielkalkulation einen Zinssatz von 4,5 %.

Die Berechnung lautet:

620.000 x 4,5 % = 27.900 €

#### **10. Reparatur- und Pflegekosten**

Die Grundlage für diese Kosten sind Erfahrungswerte oder auch Angaben der Hersteller. Eine Möglichkeit wäre z.B. die durchschnittlich entstandenen Kosten für Reparaturen und Pflege in den letzten fünf Jahren. Wenn Sie über keine Erfahrungswerte verfügen, könnten Sie Berufskollegen fragen oder sich an die Verbände wenden, die häufig über statistisches Material verfügen.

In der Beispielkalkulation haben wir fiktiv 30.000 € an Kosten festgelegt, die wir zu 20 % den Bereithaltungskosten zuordnen. Weil wir der Meinung sind, dass das Schiff mehr durch die Nutzung an Wert verliert als durch Altern.

Die Berechnung lautet hier:  $30.000 \times 20 \% = 6.000 \in$ 

#### **11. Versicherungen**

Hierunter fallen alle Kosten für Versicherungen, die für ein Schiff abgeschlossen wurden, wie z.B. die Kasko- und/oder Motorversicherung und die Transportversicherung entsprechend HGB. Aufgrund der Informationen von Teilnehmerinnen wissen wir, dass es für die Binnenschifffahrt Versicherungs-Spezialpakete gibt, die alles abdecken.

In der Beispielkalkulation haben wir einen Betrag in Höhe von 20.000 € angesetzt.

#### **12. Gemeinkosten**

Wie sich die Gemeinkosten zusammensetzen haben wir in verschiedenen Lerneinheiten ausführlich dargestellt.

In der Beispielkalkulation haben wir Gemeinkosten in Höhe von 16.000 € angesetzt, die nicht unrealistisch für ein Unternehmen mit einem Schiff sind.

#### **13. Personalkosten**

Als Personalkosten werden die Bruttolöhne für alle Mitarbeiter auf einem Schiff zusammen berücksichtigt.

Die in der Beispielkalkulation angesetzten Kosten in Höhe von 80.000 € berücksichtigen einen Schiffsführer, einen Bootsmann und einen Matrosen.

#### **14. Lohnnebenkosten**

Lohnnebenkosten sind alle Sozialabgaben (Arbeitgeberanteil der Kranken-, Pflege-, Renten- und Arbeitslosenversicherung), Beiträge zur Berufsgenossenschaft, Spesen, Urlaubsgeld, Weihnachtsgeld, Kranken- und Urlaubsvertretung. Aufgrund der Lerneinheit "Arbeitsrecht" wissen Sie, dass diese Kosten nicht zu unterschätzen sind und ein prozentualer Aufschlag in Höhe von 50 % auf den Bruttolohn nicht zu hoch ist.

**15. Unternehmerlohn** 

In der Regel wird der Unternehmerlohn prozentual auf die gesamten Bereithaltungskosten aufgeschlagen. Allerdings gibt es für die Höhe des Prozentsatzes keine feste Regel. Bevor wir hierzu Möglichkeiten aufzeigen, sei noch einmal darauf hingewiesen, dass Sie als Unternehmer/in völlig freie Hand haben, aber es sollte realistisch sein.

Wir wollen Ihnen an dieser Stelle 2 Möglichkeiten aufzeigen, die angewandt werden können.

- 1. Wenn Sie oder Ihr Partner z.B. ein festes Gehalt als Schiffsführer beziehen, kann der prozentuale Aufschlag niedriger ausfallen. Wir würden hier zwischen 5 und 10 % ansetzen.
- 2. Wird kein festes Gehalt bezogen, muss dieser Aufschlag entsprechend höher sein. Hier würden wir zwischen 10 und 20 % ansetzen. Der Aufschlag sollte dem Gehalt eines Schiffsführers nahe kommen, weil diese Tätigkeit häufig ausgeführt wird.

In der Beispielkalkulation gehen wir davon aus, dass ein Schiffsführergehalt bezogen wird und haben aus diesem Grund einen Aufschlag von 8 % als Unternehmerlohn angesetzt.

#### **Fortbewegungskosten pro Stunde**

Diese Kosten entstehen nur, wenn das Schiff bewegt wird. Aus diesem Grund müssten diese Kosten für jeden Auftrag einzeln berechnet werden, weil ja nicht jeder Auftrag die gleiche Zeit beansprucht. In einer Vorkalkulation zur Abgabe eines Angebotes müssen Sie diese Kosten aufgrund Ihrer Erfahrungen berechnen, um ein Angebot erstellen zu können.

Damit Sie die Fortbewegungskosten pro Stunde berechnen können, müssen Sie die Einsatztage im Jahr und die effektive Fahrzeit pro Tag berücksichtigen. In der Beispielkalkulation gehen wir von

- 300 Einsatztagen im Jahr mit
- durchschnittlich 8 Stunden Fahrzeit pro Tag aus.

Ob diese durchschnittlich 8 Stunden Fahrzeit pro Tag aufgrund der Liegezeiten realistisch sind, können Sie mit Ihren Erfahrungen viel besser beurteilen und in Ihrer eigenen Kalkulation Ihre tatsächlichen Einsatztage und Fahrstunden berücksichtigen.

**Aufschlag auf Bereithaltungskosten**

**entstehen nur auf Reisen**

#### **16. Abschreibung**

Die Abschreibung bei den Fortbewegungskosten ist nicht ganz so einfach zu berechnen, weil sie auf eine Stunde umgerechnet werden muss. 50 % dieser Kosten sollen hier berücksichtigt werden, weil die anderen 50 % bereits bei den Bereithaltungskosten verrechnet wurden.

Die Berechnung aufgrund unser o.g. angenommen Einsatztage und Stunden pro Tag lautet:

100.000 : 2 = 50.000 (50 %) : 300 : 8 = 20,83 € oder  $40.000 : 2 = 20.000 (50 \%) : 300 : 8 = 8,33 \in$ 

#### **17. Gasölkosten**

Grundlage ist der aktuelle Marktpreis ohne Mehrwertsteuer abzüglich erhaltener Rabatte. In der Beispielkalkulation haben wir 35 Cent pro Liter und einen Verbrauch von 60 l pro Stunde zugrunde gelegt.

Die Berechnung lautet: 60 x -,  $35 = 21 \text{ } \in$ 

#### **18. Schmierstoffkosten**

In der einschlägigen Literatur werden die Schmierstoffkosten prozentual auf die Gasölkosten aufgeschlagen. In der Beispielkalkulation haben wir 10 % veranschlagt.

Die Berechnung lautet: 21 x 10 % = 2,10 €

#### **19. Reparatur- und Pflegekosten**

Die Gesamtkosten für Reparatur und Pflege haben wir aufgeteilt. 20 % wurden bereits bei den Bereithaltungskosten verrechnet, so dass noch 80 % offen sind, die in Stunden umgerechnet werden müssen.

Die Berechnung lautet:  $30.000 \times 80 \% = 24.000 : 300 : 8 = 10 \in$ 

#### **20. Gebühren**

Da die Gebühren z.B. für Schleusen oder in Häfen von Reise zu Reise völlig unterschiedlich sind, haben wir in der Beispielkalkulation auf die Nennung eines Betrages verzichtet. Sie dürfen diese Kosten bei Ihrer eigenen Kalkulation auf keinen Fall außer Acht lassen.

#### **21. Unternehmerrisiko**

Das Unternehmerrisiko wird prozentual auf die Fortbewegungskosten aufgeschlagen, weil das größte Risiko (z.B. Havarie) während einer Fahrt besteht. Genau wie beim Unternehmerlohn gibt es hierfür keine feste Regel, wie hoch der Prozentsatz sein sollte. Zwischen 5 und 10 % auf die Fortbewegungskosten erscheinen uns angemessen und sind nicht unüblich.

In der Beispielkalkulation werden 8 % berücksichtigt.

#### **Übersicht**

zu den dargestellten Daten, Werten und Kosten für eine **Schiffskalkulation** 

#### Kalkulationsdaten **Kapitalwerte**

Nutzungsdauer Schiff Kaufpreis Gasölverbrauch **Abschreibungswert** Gasölpreis Umlaufkapital

Abschreibung Abschreibung Verzinsung betr. Kapital Gasölkosten Versicherungen and Schmierstoffe Rep.- und Pflegekosten Rep.- und Pflegekosten Gemeinkosten Gebühren Personalkosten Unternehmerrisiko Lohnnebenkosten Unternehmerlohn

# Betriebsnotw. Kapital

#### **Bereithaltungskosten Fortbewegungskosten**

#### **Zusammenfassung**

**weitere Berechnungen**

Alle relevanten Daten, Werte, Kosten und deren Berechnungen in einer Schiffskalkulation sind in den vorherigen Ausführungen eingehend dargestellt worden. Allerdings wurden hierdurch erst einmal nur die Grundkosten ermittelt, so dass weitere Berechnungen folgen müssen. Um ein Angebot für einen Auftrag abgeben zu können, ist es häufig erforderlich, Kosten für einen oder drei Tage zu ermitteln und die voraussichtlich entstehenden Fortbewegungskosten. Wie Sie diese Berechnung vornehmen, wird ab Seite 242 beispielhaft dargestellt.

#### **Gewinn**

Der Gewinn wurde an zwei oder drei Stellen nur kurz erwähnt, so dass wir auf diesen am Ende dieses Kapitels noch kurz eingehen müssen. In einer Kalkulation ist die Einberechnung des Gewinns nicht vorgesehen, weil nur die tatsächlichen Kosten berücksichtigt

**Ziel** werden. Ihr Ziel als Unternehmer/in ist Gewinn zu erzielen. Sie müssen also auf die ermittelten Kosten noch den Gewinn aufschlagen, um nicht nur für Ihre Selbstkosten zu arbeiten. Sie sollten auch nicht den Fehler machen, zu sagen:

- "Ich beziehe bereits ein Gehalt als Schiffsführer und dies deckt den Gewinn ab."
- **Risiko** Bedenken Sie, Sie tragen das gesamte Risiko, arbeiten viele Stunden am Tag, verzichten auf ein "normales" Familienleben und müssen Vorkehrungen für Ihren Ruhestand treffen, um nur einige Punkte zu nennen. Wenn Sie dies alles nicht in Ihre Berechnungen einbeziehen, werden Sie keinen angemessenen Gewinn erzielen.

Ihr Risiko und Ihr unternehmerischer Einsatz sowie der Ihres Partners müssen angemessen vergütet werden. Und dies ist nur über den Gewinn möglich.

# **Beispielkalkulation** (für ein fiktives Schiff mit fiktiven Daten)

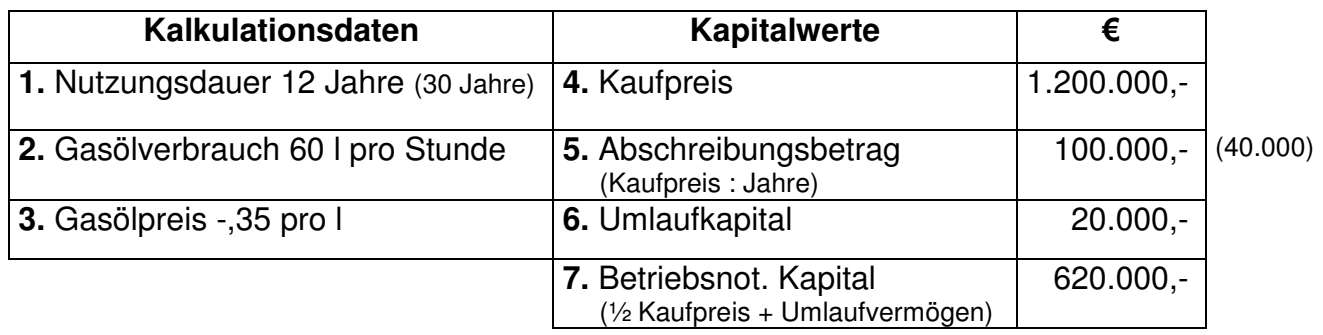

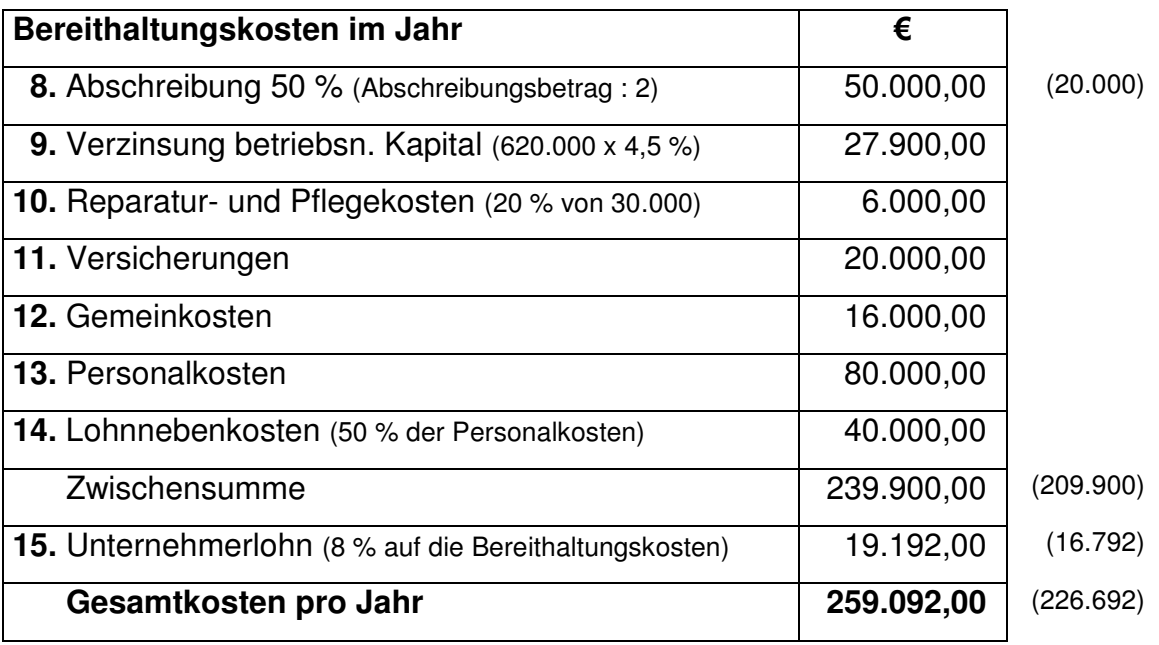

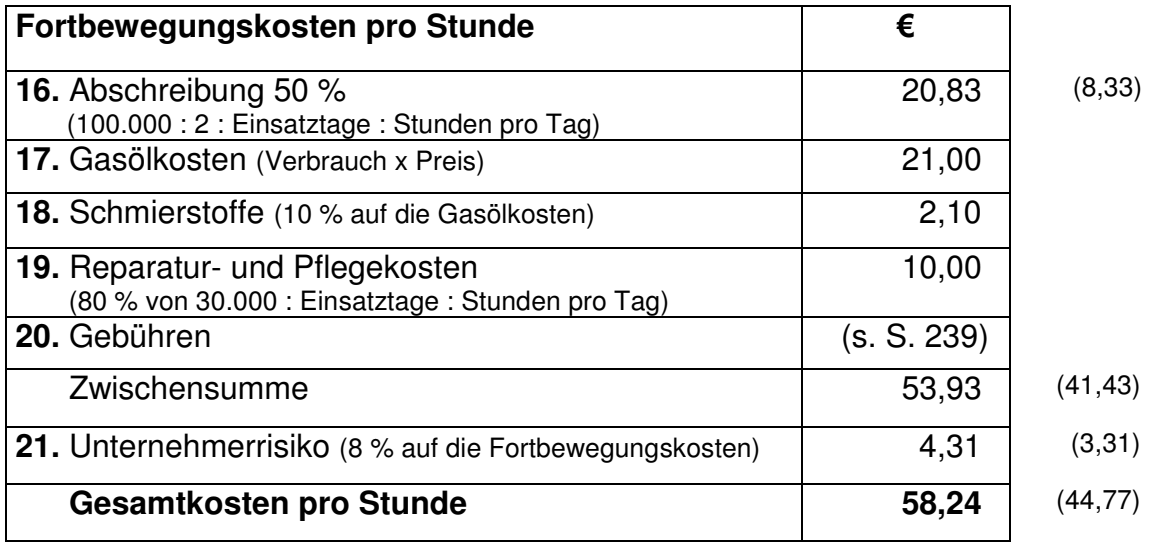

Erklärungen zu den **Punkten 1 - 21** finden Sie auf den Seiten 234 bis 239!

# **Berechnung von Transportkosten**

**Grundkosten** Durch die Beispielkalkulation auf der vorherigen Seite wurden die Grundkosten für ein Schiff ermittelt. Um die Kosten für einen Transport berechnen zu können, müssen weitere Berechnungen vorgenommen und Zeiten berücksichtigten werden. Insbesondere die Berücksichtigung unterschiedlicher Zeiten ist bei diesen weiteren Berechnungen von großer Bedeutung. Sie werden feststellen, dass der Ausspruch "Zeit ist Geld" ganz besonders auf die Binnenschifffahrt zutrifft. Folgende Zeiten müssen berücksichtigt werden:

#### **Leeranfahrtszeit**

Maßgeblich ist die Dauer der Leeranfahrt in Stunden vom vorhergehenden Transport. Ja, Sie müssen auch diese Zeit berücksichtigen. Entweder bei jedem Auftrag oder Sie rechnen diese Kosten aufgrund Ihrer Erfahrungen in Ihre Bereithaltungskosten mit ein und verteilen Sie so gleichmäßig auf alle Aufträge. Auf keinen Fall dürfen Sie diese Kosten vernachlässigen, sonst müssen Sie sie selbst tragen.

#### **Transportzeit**

Gemeint ist die effektive beladene Fahrzeit in Stunden oder Tagen.

#### **Zeit für Laden/Löschen und Meldetag**

**Verordnung** In der "Verordnung über die Lade- und Löschzeiten" sind bestimmte Tage für diese Zeiten entsprechend der zu ladenden bzw. zu löschenden Menge vorgesehen. Diese hier vorgeschriebenen Tage sollten Sie auf jeden Fall bei Ihrer Kostenberechnung berücksichtigen.

> Aber bevor wir diese Zeiten in einem Beispiel für einen Transport berücksichtigen können, müssen Sie die in der Beispielkalkulation ermittelten Kosten (Kalkulationssätze) weiter verrechnen. In der Beispielkalkulation wurden für ein Jahr

• 259.092,00 € Bereithaltungskosten

ermittelt. Um weitere Berechnungen anzustellen, ist es sinnvoll diese Kosten in Monats-, Tages- und Stundenwerte umzurechnen. Hierzu verwenden wir wieder die angenommen 300 Einsatztage im Jahr und die durchschnittlichen 8 Stunden täglich.

- 259.092 : 12 = 21.591 € Kosten pro Monat
- 259.092 : 300 = 863.64 € Kosten pro Tag
- 863,64 :  $8 = 107,96 \in$  Kosten pro Stunde

#### Zur Erinnerung:

**Kalkulations-**

**sätze**

Die Fortbewegungskosten betragen 58,24 € pro Stunde.

#### **Berechnungsbeispiel für einen Transport**

Es werden zuerst die Fortbewegungs- und Standzeiten ermittelt und dann die Gesamtdauer des Transportes. Daran anschließend können die Bereithaltungs- und Fortbewegungskosten sowie die Gesamtkosten für den Transport berechnet werden. Die Tagesund Stundenanzahl wurde willkürlich ausgewählt, um das Prinzip darzustellen.

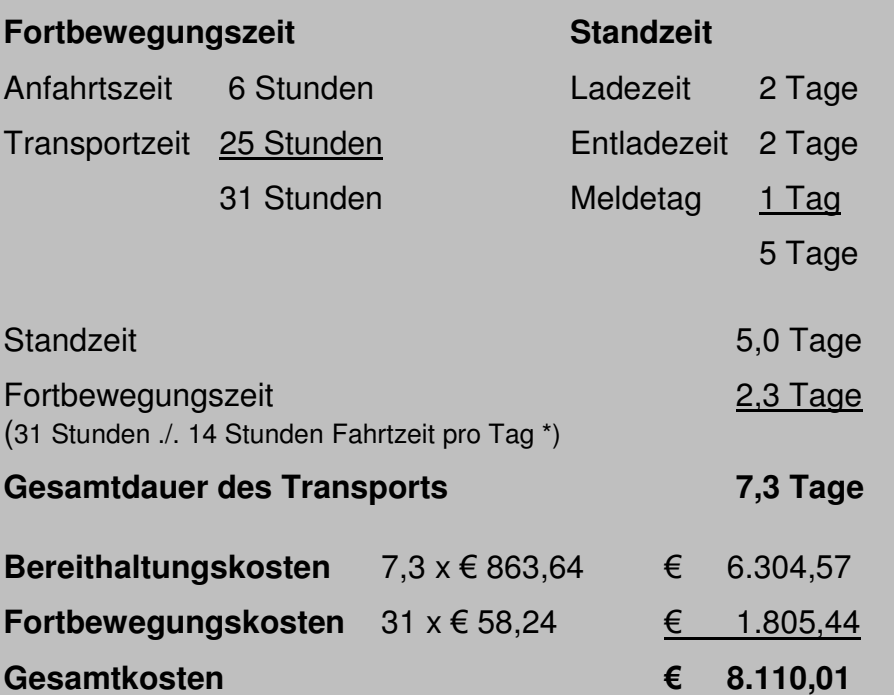

Diese 14 Stunden Fahrzeit pro Tag sind nicht mit den durchschnittlich angenommen 8 Stunden pro Tag aus der Beispielkalkulation identisch. In der Kalkulation haben wir diese angenommen, um bestimmte Kosten für die Fortbewegungskosten berechnen zu können. Hier werden die tatsächlichen voraussichtlichen Fahrzeiten zugrunde gelegt.

#### **Die eigene Kalkulation**

Nun können Sie aufgrund Ihres erworbenen Wissens eine Kalkulation mit Ihren Daten, Werten und Kosten durchführen. Hierfür können Sie den Vordruck verwenden, den Sie bei den Übungsaufgaben am Ende dieses Ratgebers finden. Die Übersicht auf Seite 240 kann hierzu auch nützlich sein, um keine Kosten zu vergessen oder noch einmal nachzusehen, wo welche Kosten berücksichtigt werden.

Alle genannten Daten, Werte und Kosten benötigen Sie auf jeden Fall für Ihre Schiffskalkulation. Es kann allerdings sein, dass in Ihrem Unternehmen noch weitere Kosten anfallen, die wir nicht berücksichtigt haben. Diese müssen Sie dann noch einbeziehen. Es ist sehr wichtig eine Kalkulation mit den eigenen Werten zu erstellen, weil die betrieblichen Besonderheiten in Beispielkalkulationen nicht berücksichtigt werden können. Auch weitere Berechnungen wie Kosten pro Monat, Kosten pro Einsatztag oder Kosten für einen Transport mit bestimmten Einsatzstunden können Sie nun durchführen.

#### **Viel Spaß und viel Erfolg hierbei!**

**Vordruck zur Kalkulation** 

# **Kalkulationsvarianten**

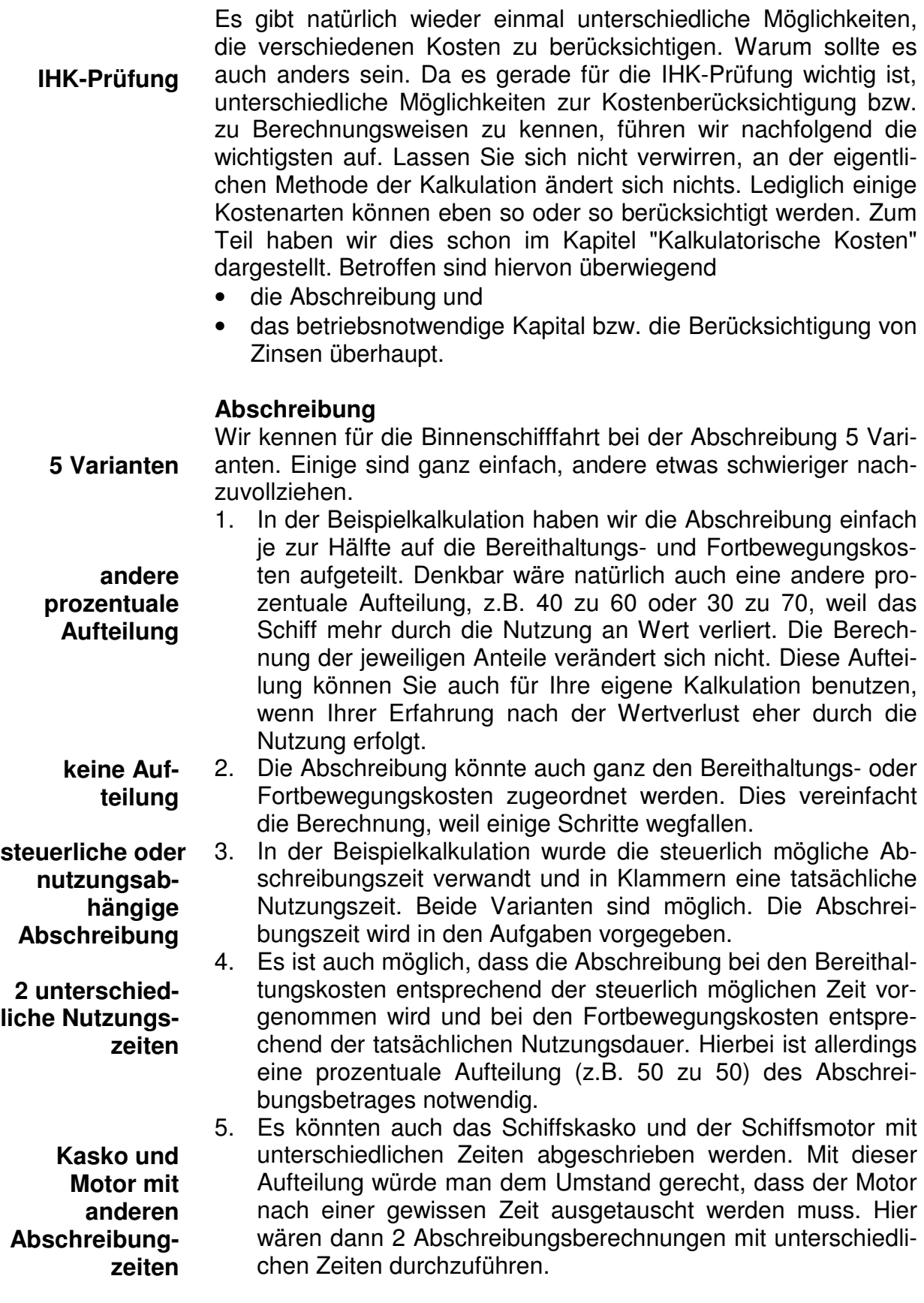

#### 245

#### **Kapitalverzinsung**

Die Verzinsung des betriebsnotwendigen Kapitals kann auch auf unterschiedliche Weisen erfolgen, aber diese sind nicht ganz so vielseitig wie bei der Abschreibung. (vergleiche "Kalkulatorische Zinsen".)

- 1. Neben der Möglichkeit, die in der Beispielkalkulation beschrieben wurde, könnte in einer Aufgabe das betriebsnotwendige Kapital als Summe und der Zinssatz vorgegeben sein. Bei dieser einfachen Möglichkeit muss dann nur die Summe mit dem Zinssatz malgenommen werden. Die Berechnung des Kapitals fällt weg, weil es ja vorgegeben ist.
- 2. Es könnte auch sein, dass das betriebsnotwendige Kapital auf eine völlig andere Weise berechnet werden soll, als in der Beispielkalkulation. Wenn die Vorgaben in der Aufgabe hierzu nicht eindeutig sind, hilft nur fragen. Ein IHK-Mitarbeiter ist während der gesamten Prüfung anwesend und wird Fragen zum Verständnis beantworten.
- 3. Bei manchen Aufgaben gibt es auch die Angabe eines Restwertes. Hiermit ist der Restwert des Schiffs nach der Nutzungsdauer gemeint. Zur Berechnung des betriebsnotwendigen Kapitals muss dieser Restwert zuerst vom Kaufpreis abgezogen werden, danach geht die Berechnung wie in der Beispielkalkulation weiter. Dies kann auch für die Abschreibung zutreffen. Wenn nicht eindeutig ist, für welche Berechnung der Restwert angesetzt werden soll, hilft nur fragen.

#### **Was könnte noch anders sein?**

- Es könnten weitere Kosten aufgeführt sein, die wir nicht genannt haben.
- Die Reparatur- und Pflegekosten könnten ganz den Bereithaltungs- oder ganz den Fortbewegungskosten zugeordnet sein.
- Es könnte unterschiedliche Versicherungen geben. Z.B. eine Risikosversicherung, die müsste dann eventuell den Fortbewegungskosten zugeordnet werden.
- Es könnten andere Begriffe benutzt werden, als die, die Sie gelernt haben.
- Die Einsatztage und Stunden könnten anders sein.
- Die Berechnungen für einen Transport könnten auf eine andere Weise erfolgen.

Für alle möglichen Varianten gilt zur Lösung einer gestellten Aufgabe:

- Genau lesen!
- Welche Vorgaben gibt es?
- Was soll ich tun?
- Schrittweise vorgehen! (Kalkulationsdaten und Kapitalwerte heraussuchen, Einteilung nach Bereithaltungs- und Fortbewegungskosten)
- Berechnungen vornehmen!
- Bei Verständnisproblemen fragen!

**Summe und Zinssatz vorgegeben**

**andere Berechnung** 

**Restwert** 

**Tipps** 

# **Schiffskalkulation kontra Marktpreis**

Zur Festlegung der Preise gibt es im Transportgewerbe grundsätzlich zwei Orientierungsmöglichkeiten:

- die eigenen Kosten und
- Marktgegebenheiten.

**Marktpreise** Viele Transportunternehmen orientieren sich in erster Linie an den Marktpreisen und nicht an ihrer Kostensituation. Entweder weil sie keine Kostenrechnung praktizieren oder aus der fatalen Erkenntnis heraus, dass der kostenorientierte Preis nicht marktfähig ist. Es kann natürlich passieren, dass der Markt nicht immer den kalkulierten Preis hergibt. Fahren Sie allerdings häufiger unter Ihren Selbstkosten, gefährdet das zum einen langfristig das gesamte Preisniveau und führt auf Dauer letztendlich zur Pleite.

#### **Wo bieten sich Spielräume?**

**Wettbewerbsverhältnisse** Die durch die Fahrzeugkalkulation ermittelten Preise sind leider aufgrund der bestehenden Wettbewerbsverhältnisse häufig auf dem Markt nicht durchsetzbar. Somit stellt sich unvermeidlich die Frage: "Wo bieten sich in der Kalkulation Spielräume zur Preisgestaltung?"

> Grundsätzlich bestehen neben der Methode eventuelle Kostensenkungspotentiale zu nutzen, Ansatzpunkte zur Preisgestaltung bei den folgenden Positionen:

- Abschreibung
- betriebsnotwendiges Kapital und dessen Verzinsung
- kalkulatorischer Unternehmerlohn
- kalkulatorisches Unternehmerrisiko

#### **Abschreibung**

**steuerliche Abschreibung**

**Wertverlust** Durch die Aufnahme der Abschreibung in die Fahrzeugkalkulation soll der jährliche Wertverlust des Schiffs berücksichtigt werden, der aufgrund der Abnutzung und Alterung entsteht. Dabei stellen sich zwei Fragen: "Welcher Wert wird dort angesetzt?" und "Warum taucht die Abschreibung überhaupt in der Kalkulation auf?"

> Die Antwort auf die letzte Frage ist klar, denn das gekaufte Schiff verliert natürlich durch die Zeit und die Abnutzung mit jeder Fortbewegung an Wert. Solange bis das Schiff gar keinen Wert mehr hat, weil es schrottreif ist. Spätestens zu diesem Zeitpunkt muss ein neues Schiff gekauft werden. Nur wer soll das bezahlen, wenn nicht der Kunde über den kalkulierten Preis? Von daher muss der Wertverlust (Abschreibung) in der Kalkulation angesetzt werden.

Nun zu der Frage "Welcher Wert wird angesetzt?"

Im Rahmen der dargestellten Beispielkalkulation wurde die Abschreibung durch den Schiffskaufpreis geteilt durch die Jahre der Nutzung ermittelt. Die Jahre der Nutzung wurde hier mit 12 Jahren angegeben und orientiert sich damit an der steuerlich zulässigen Abschreibungsdauer.

Im Rahmen der eigenen Kalkulation sind Sie nicht an steuerliche

Vorgaben gebunden. Hier ist also die Überlegung anzustellen, wie lange das Schiff im speziellen Einsatz denn tatsächlich hält. Bei einer längeren wirtschaftlichen Nutzungsdauer sinkt natürlich der jährliche Abschreibungsbetrag. In der Beispielkalkulation wurde in Klammern die Veränderung der Kosten durch die andere Nutzungsdauer dargestellt.

Es kann auch noch berücksichtigt werden, dass das Schiff am Ende der Nutzungsdauer noch einen gewissen Restwert hat. Dieser Restwert würde in der Kalkulation direkt vom Kaufpreis abgezogen und so die Abschreibungssumme noch einmal reduzieren.

Wichtig ist jedenfalls, dass der Wertverlust des Schiffes im Laufe der Nutzungszeit erwirtschaftet wird!

#### **Kapitalverzinsung**

Die Kapitalverzinsung drückt den theoretischen Zinsverlust aus, der entsteht, weil Kapital im Unternehmen gebunden ist und von daher nicht zinsbringend angelegt werden kann. Nun stellt sich die Frage, wieviel Kapital ist denn im Unternehmen gebunden, das hätte angelegt werden können?

Somit stellen sich zur Ermittlung des betriebsnotwendigen Kapitals folgende Fragen:

- "In was wurde investiert, um das Unternehmen in Gang zu bringen?" und
- "Wieviel Vermögen wird benötigt, um den Betrieb in Gang zu halten?"

Um einen Betrieb in Gang zu bringen, brauchen Sie als Transportunternehmer/in in der Regel ein Schiff, von daher wird in der Kalkulation für die Berechnung der ½ Kaufpreis herangezogen.

Um einen Betrieb in Gang zu halten, müssen üblicherweise genügend Geldmittel vorgehalten sein, weil die anfallenden Kosten für die Aufträge vorfinanziert werden müssen. Dies wird in der Kalkulation als Umlaufvermögen bezeichnet.

Üblicherweise, wie auch in der Beispielkalkulation dargestellt, wird das betriebsnotwendige Kapital wie folgt berechnet:

- ½ Kaufpreis des Schiffes
- + Umlaufvermögen

= betriebsnotwendiges Kapital

Hierauf wurde im Beispiel ein Zinssatz (dieser orientiert sich am Kapitalmarkt) von 4,5 % angenommen, so dass sich ein theoretischer Zinsverlust von 27.900 € pro Jahr ergibt.

Diese allgemeine Berechnungsformel muss natürlich an den individuellen Fall angepasst werden. Falls das Schiff beispielsweise gechartert wurde, macht es keinen Sinn, als Ausgangswert den ½ Kaufpreis zu nehmen. Dieser Betrag wurde ja gar nicht finanziert, sondern nur eine eventuelle Sonderzahlung und die monatlichen Charterraten müssen in einem solchen Fall berücksichtigt werden. Sie können auch an Stelle der Kapitalverzinsung die tatsächlich gezahlten Zinskosten ansetzten und die weiteren Kosten für Ihr Eigenkapital.

**tatsächliche Nutzungsdauer**

**Restwert** 

**theoretischer Zinsverlust** 

**Charterschiff** 

Ähnlich verhält es sich mit der Festsetzung des Umlaufvermögens. Wenn Kunden ihre Rechnung relativ pünktlich ausgleichen, sind die Vorfinanzierungskosten hierfür natürlich entsprechend niedriger.

#### **Kalkulatorischer Unternehmerlohn**

Wie hoch der Unternehmerlohn angesetzt wird, bleibt letztendlich jedem selbst überlassen. Hier besteht natürlich die Möglichkeit den "Lohn" nach unten zu korrigieren, um den Preis markttauglich zu gestalten. Ganz sollte man jedoch nicht darauf verzichten. Schließlich sollten Sie als Unternehmer/in für die unternehmerische Mehrarbeit und das Risiko auch mehr Geld verdienen als ein Angestellter.

#### **Kalkulatorisches Unternehmerrisiko**

Gestaltungsspielraum ist auch hier gegeben. Allerdings ist es ratsam, für den Fall der Fälle vorzusorgen, auch wenn sich über längere Zeit keine Risiken ergeben haben. Jeder muss für sich entscheiden, wie hoch der prozentuale Risikoaufschlag sein muss.

#### **Wichtig!**

Grundsätzlich lässt sich festhalten, dass natürlich gerade bei den kalkulatorischen Kosten Möglichkeiten bestehen, den ermittelten Preis zu reduzieren. Da diese Kosten nicht unmittelbar zu einer Ausgabe führen, kann darauf kurzfristig verzichtet werden. Allerdings stellt sich hier die Frage, ob sich die Selbständigkeit dann überhaupt noch lohnt, wenn nicht einmal die Kosten eingefahren werden, die ein Angestellter verdienen würde.

Trotz Berücksichtigung aller Preisgestaltungsmöglichkeiten müssen letztendlich die beiden folgenden Ziele erreicht werden:

- **Alle Kosten müssen gedeckt sein, und**
- **es muss ein angemessener Gewinn erwirtschaftet werden.**

Denn ohne Gewinn kann der/die Unternehmer/in den eigenen Lebensunterhalt nicht bestreiten, geschweige denn Rücklagen bilden für Zeiten mit schlechter Auftragslage, eine Unternehmensvergrößerung oder besondere Investitionen.

#### **Deckungsbeitragsrechnung**

**Vollkostenrechnung Marktpreise** Die dargestellte Beispielkalkulation wurde unter dem Aspekt der Vollkostenrechnung durchgeführt. Hierbei wird versucht, alle anfallenden Kosten dem einzelnen Kostenträger zu zuordnen. Diese Vollkostenrechnung ist allerdings nicht immer anwendbar, weil die so errechneten Preise am Markt nicht akzeptiert werden. Bei starkem Wettbewerb kann der einzelne Anbieter den Preis eher selten selbst bestimmen, dieser wird vielmehr vom Markt festgelegt.

Die Vollkostenrechnung hat zwei gravierende Nachteile:

- 1. Der durch die Vollkostenrechnung ermittelte Preis ist am Markt nicht bei jedem Auftrag durchsetzbar. Der Wettbewerbspreis wird meistens fest vorgegeben.
- 2. Zudem wird im Rahmen der Vollkostenrechnung das sogenannte Verursachungsprinzip nicht streng genug verfolgt. Dies bedeutet, dass teilweise Kosten dem einzelnen Schiff eher willkürlich zugerechnet werden, wie z.B. die allgemeinen Betriebskosten. Dies kann falsche Entscheidungen bezüglich der Annahme bzw. Ablehnung eines Auftrages zur Konsequenz haben.

Um diese Probleme zu lösen, wird in der Praxis häufiger auf die Deckungsbeitragsrechnung in Zusammenhang mit der Teilkostenrechnung zurückgegriffen. Auch hierbei werden alle anfallenden Kosten in Bereithaltungs- und Fortbewegungskosten unterteilt. Aber im ersten Schritt werden nur die Fortbewegungskosten dem einzelnen Schiff direkt zugerechnet, denn diese lassen sich eindeutig zuordnen. Das Berechnungssystem ist folgendes:

Erlöse des Auftrags

abzgl. der Fortbewegungskosten

= Deckungsbeitrag für die Bereithaltungskosten

Dieser so errechnete Deckungsbeitrag gibt an, wieviel vom Erlös noch zur Deckung der Bereithaltungskosten übrig bleibt.

#### **Entscheidungsregel**

Auf jeden Fall müssen die Fortbewegungskosten durch den Erlös gedeckt sein, ansonsten würden die restlichen ungedeckten Fortbewegungskosten zusammen mit den vorhandenen Bereithaltungskosten zu einem noch höheren Verlust führen.

Wenn ein Auftrag einen positiven Deckungsbeitrag liefert, also die Fortbewegungskosten ganz gedeckt sind und zumindest ein Teil der Bereithaltungskosten, sollte er unter Umständen angenommen werden.

Anhand eines Beispiels lässt sich die Deckungsbeitragsrechnung am besten verdeutlichen.

#### **Beispiel**

Wir gehen von dem Fall aus, dass für Ihr Schiff an 2 oder 3 Tagen keine Beschäftigung vorhanden ist. Nun kommt unerwartet doch noch ein Auftragsangebot mit folgenden groben Planungsdaten: 1,5 Tage Einsatzzeit mit 6 Fortbewegungsstunden und einem Erlös von 1.000,- €.

Im Rahmen der Beispielkalkulation wurden folgende Kalkulationssätze berechnet:

Kosten pro Tag 863,64 Kosten pro Fortbewegungsstunde 58,24 **Nachteile** 

**Teilkostenrechnung** 

Dies ergibt für den Auftrag folgenden Selbstkostenpreis:

Fortbewegungskosten 6 x 58,24  $\epsilon$  = 351,84  $\epsilon$ 

 $+$  Bereithaltungskosten 1,5 x 863,64 = 1.295,46  $\epsilon$ 

 $=$  Selbstkostenpreis 1.647,30  $\epsilon$ 

Unter Vollkostengesichtspunkten müsste dieser Auftrag abgelehnt werden. Im Rahmen der Teilkostenrechnung kann dieser Auftrag allerdings angenommen werden, da er einen positiven Deckungsbeitrag liefert.

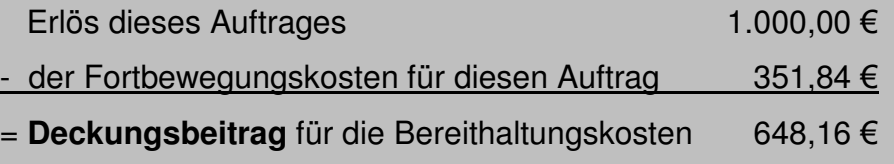

Diese 648,16 € bleiben zumindest übrig, um die sowieso anfallenden Bereithaltungskosten in Höhe von 1.295,46 € teilweise zu decken. Somit tritt durch die Annahme des Auftrages eine Verlustminimierung ein.

### **Zur weiteren Verdeutlichung noch folgende Übersichten**

Übersicht bei **Ablehnung** des Auftrages

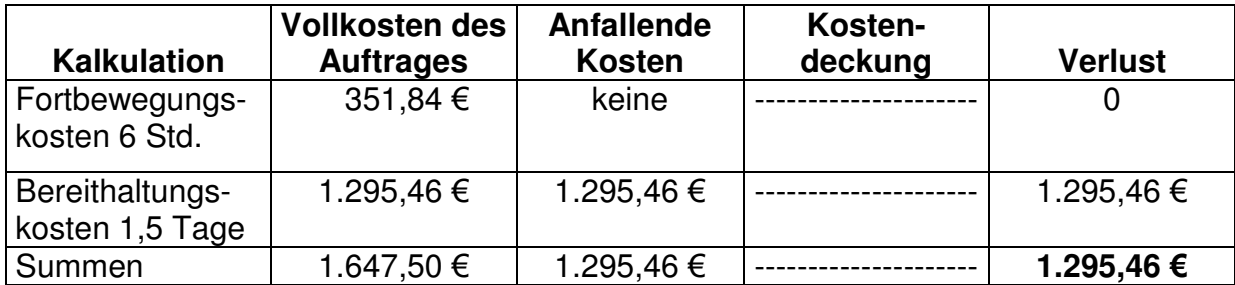

Übersicht bei **Annahme** des Auftrages

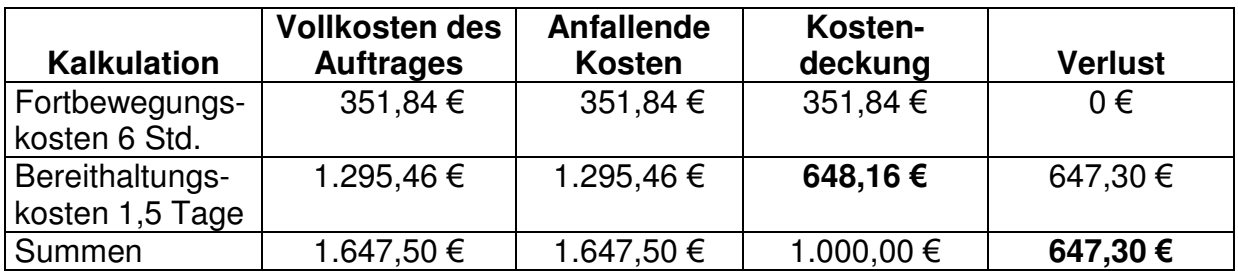

Durch die beiden Übersichten wird deutlich, dass die Anwendung der Deckungsbeitragsrechnung im Einzelfall betriebswirtschaftlich sinnvoll sein kann. Denn in diesem Fall würde durch die Annahme des Auftrages eine Verlustminimierung erreicht, von 1.295,46 € auf immerhin 647,30 €. **Wichtig!**  Bei Sonderaufträgen, z.B. in auftragsschwachen Monaten, oder bei Rücktouren kann die Deckungsbeitragsrechnung angewendet werden. Allerdings bestehen folgende Risiken: • Wenn Aufträge immer für einen Preis unter den Kalkulationssätzen (Vollkosten) angenommen werden, ist die Pleite vorprogrammiert, denn langfristig müssen alle vorhandenen Kosten gedeckt sein. • Wenn ein geringerer Preis von Transportunternehmen im Wettbewerb akzeptiert wird, gefährdet dies natürlich das gesamte Preisniveau. Für langfristige Entscheidungen (z.B. feste Auftragsverhältnisse) ist unseres Erachtens nach immer auf die Vollkostenkalkulation zurückzugreifen und die Deckungsbeitragsrechnung nur für kurzfristige Entscheidungen wie bei den o.g. Fällen anzuwenden. **Einzelfall Risiken Pleite Preisniveau Grundsatz beachten**

# **Übungsaufgaben zur Selbstkontrolle**

Wenn Sie die folgenden Übungsaufgaben bearbeiten, sollten Sie dies tun, ohne,im Text der Lerneinheit nachzuschlagen oder in den Lösungen nachzusehen. Beantworten Sie die Fragen einfach aus dem Gedächtnis heraus. Wenn Ihre Antworten falsch sein sollten, wissen Sie, dass Sie an den entsprechenden Stellen noch einmal nachlesen müssen und vertiefen somit das Gelernte.

- 1. Was ist eine Kalkulation und wozu dient sie?
- 2. Welche kalkulatorischen Kosten gibt es?
- 3. Welche Daten werden für eine Kalkulation benötigt?
- 4. Welche Werte werden für eine Kalkulation benötigt?
- 5. In einer Kalkulation werden die Kosten in 2 Gruppen eingeteilt. Welche sind dies in der Binnenschifffahrt?
- 6. Erläutern Sie kurz den Begriff Bereithaltungskosten!
- 7. Erläutern Sie kurz den Begriff Fortbewegungskosten!
- 8. Wird in der Kalkulation ein Gewinn berücksichtigt?
- 9. Welche Zeiten müssen für die Berechnung eines Transportes berücksichtigt werden?
- 10. Wie wird eine Deckungsbeitragsrechnung durchgeführt?

# **Lösungen der Übungsaufgaben**

- 1. Die Kalkulation ist eine Berechnungsmethode und dient der Kostenermittlung, und somit der Preisbildung für ein Produkt oder eine Dienstleistung.
- 2. Zinsen und Abschreibung als Anderskosten Unternehmerlohn und -risiko als Zusatzkosten
- 3. Nutzungsdauer des Schiffs in Jahren, Gasölverbrauch pro Stunde und Gasölpreis pro l
- 4. Kaufpreis des Schiffes, Abschreibungsbetrag pro Jahr, Umlaufkapital und betriebsnotwendiges Kapital
- 5. Bereithaltungs- und Fortbewegungskosten
- 6. Bereithaltungskosten entstehen immer.
- 7. Fortbewegungskosten entstehen nur, wenn das Schiff bewegt wird.
- 8. Nein, dieser muss noch zusätzlich auf die errechneten Kosten aufgeschlagen werden.
- 9. Anfahrtszeiten, Transportzeiten und Liegezeiten
- 10. Erlöse des Auftrags abzgl. der Fortbewegungskosten = Deckungsbeitrag für die Bereithaltungskosten